## Esercizi svolti e da svolgere **sugli argomenti trattati nella lezione 7**

## **Esercizi svolti**

**Es.** 1. Si consideri la stringa binaria 100110 e se ne costruisca la parola di codice con bit di parità (pari), dove il bit di parità è messo in coda. La stringa risultante è una parola di codice di Hamming 4-a-3? Se no, si assuma che c'è stato un singolo errore, lo si individui e lo si corregga.

## SOLUZIONE:

il bit da aggiungere in coda è 1. La parola risultante è, pertanto, 1001101 che non è una parola del codice di Hamming. Infatti:

- 1011 ha un numero dispari di 1
- 0001 ha un numero dispari di 1
- 1101 ha un numero dispari di 1

Pertanto, l'errore è in posizione 1-3-5-7, 2-3-6-7 e 4-5-6-7. L'unica posizione che è in tutte questi elenchi è la posizione 7. Pertanto, la parola di codice corretta è 1001100.

**Es. 2.** Si consideri la seguente stringa binaria: 0100.

a) Se ne calcoli il bit di parità pari.

b)Si scriva la stringa come matrice 2x2 e se ne calcoli i bit di parità pari longitudinale e trasversale. c) Si scriva la parola di codice di Hamming associata alla stringa di bit data.

SOLUZIONE:

a) Il bit di parità (pari) è 1.

b) La rappresentazione a matrice ed i bit di parità longitudinale/trasversale (in grassetto) sono:

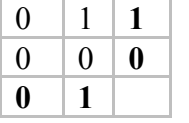

c) La parola sarà XX0X100, col primo bit che controlla la parità dei bit 1, 3, 5, 7, il secondo quella dei bit 2, 3, 6, 7, il quarto quella dei bit 4, 5, 6, 7. Pertanto, il risultato è **1001100**

## **Esercizi da svolgere**

**Es.** 1. Si scriva la parola del codice di Hamming 4-a-3 per la stringa 0110.

**Es.** 2. Si consideri la stringa binaria 110010 e se ne costruisca la parola di codice con bit di parità (pari), dove il bit di parità è messo in coda. La stringa risultante è una parola di codice di Hamming 4-a-3? Se no, si assuma che c'è stato un singolo errore, lo si individui e lo si corregga.